Flash Rails Standard Crack License Code & Keygen Free Download (Final 2022)

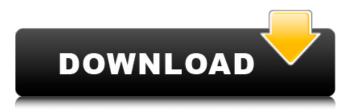

# Flash Rails Standard Crack X64 [Latest 2022]

\* This setup is based on the latest standard version of Rails. \* It is designed to run on any flash/floppy or USB drive. \* You can boot the environment just once to save you the trouble of having to do it whenever you reboot. \* Ruby support and Rails support are both provided, including the latest stable version of Rails, Sprocket, Prawn, and plenty more gems. \* You can run as many instances as you want on your bootable drives, if you do find the environment too lightweight. \* RubyGems is provided as a plugin, allowing you to easily install external gems from a local source. \* The environment includes the newest version of the Asset Pipeline, a PHP5 alternative to Sprocket or standard asset-pipeline. \* It is optimized for hot loading, making it great for production. \* It contains no user-specific configuration, allowing you to boot the environment with or without a user account. \* It boots silently to reduce system load. \* It is setup with ModSecurity, keeping intruders out of your environment. \* It's documentation comes out of the box, ready to be used on any media. \* It is very stable and has been tested in production. \* It is publicly available at \* It was created by D. Wallace, and is copyright D. Wallace. \* The author makes no claims to this software's full potential or strength of running. \* If you want to contribute, just fork it. Everyone is welcome. \* The full list of supported Rails features is listed here. All you need to do is run Code: wget tar -xvf flashrailsstandard-0.5.tar.gz Then get out the flash drives and wait for it to finish. Then just type Code: curl How To Use FlashRailsInstaller.rb: \* Put the flash drives you downloaded the environment on, on your computer (depending on the size of the drive, you may need two drives). \* Run flashrailsinstaller.rb on each drive. \* At this point the flashrailsinstaller.rb will ask you if you want to boot the environment to it's default

#### Flash Rails Standard Crack+ Free [2022]

b7e8fdf5c8

## Flash Rails Standard X64

A perfect solution to the issue of playing with ror on your favorite USB stick. With Flash Rails Standard, you can run your Rails projects on any USB stick and easily deploy and manage your app. Version 0.2.1 is available now. Currently it supports: - portable ruby environment - deploy your app to web-server - connection with RadRails for UI - rich text editor - support for models, controllers, routes, helpers, partials and application.rb - MySQL and SQLite support - configure application.rb file with different log and db config and set a different conf/database.yml file for each deployment target. With this application you can have the following control at your fingertips withing the various development environment: Firstly you can see the current version. You can deploy it to a web server (by simply clicking "Deploy" button. You can use the rich text editor to edit your project files and test it in your browser by clicking "Run" button. You can use "Run test" button to run the tests. You can set an IP address to test "Screenshoot" button and see the output in a browser. You can change the db configuration by editing the app config.yml file. You can set the contents of app config.yml file by right click on the "Edit Config" and you can see this window: You can change the log filename from app config.yml by right click on the "Edit Config" and you can see this window: You can change the database connection string (ie. mysgl://username:password@localhost/db name) by right click on the "Edit Config" and you can see this window: When you deploy to a web server, you can always re-deploy your app anytime with the "Deploy" button on the right side. But you should always make sure that you haven't pushed any changes to your web server which may cause conflicts when you want to update your app again. Otherwise you may lose the changes you've done to your app files before deployment. You can start the server directly in your browser with the "Run" button to test your app: You can send a email with the "Mailer" button to test your send mail function. You can clear the content of the

### What's New In Flash Rails Standard?

Flash Rails Standard Source Code: Flash Rails Standard Documentation: Flash Rails Standard License: Flash Rails Standard Website: Flash Rails Standard Extensions: Installing Flash Rails Standard: Flash Rails Standard Related Projects: Flash Rails is an open source release of version 2 of the good-looking, and fast Railscasts "Show Me" screencast framework. Flash Rails Source Code: Flash Rails Standard License: Flash Rails Standard Website: Flash Rails Standard Extensions: Installing Flash Rails Standard: Flash Rails Standard Project Guidelines: A neat, rock-solid and customizable Ruby on Rails screencast generation library written by @d@. Ruby Code Screencast is a simple tool for creating screencasts in Ruby. It's "plug and play" and requires no installation. Simply create a Ruby on Rails project, invoke the "Build Screencast" command, and Ruby on Rails

## System Requirements For Flash Rails Standard:

To play on Windows 10, you need an Intel or AMD processor, or compatible. You need at least a 2GB GPU (NVIDIA GTX 760 or AMD HD 7870 recommended). If you have Windows 7, you need 1GB GPU. There is also a Windows 7 version of game available, which requires 1GB of GPU and a 2GB copy of the game, as well as a USB copy of the game (preferably on a USB 3.0 device or newer). Recommended: To play on Windows 10, you need an Intel or AMD processor,

https://www.atlaspain.it/wp-content/uploads/2022/07/Noatikl.pdf

https://alternantreprise.com/non-classifiee/drs-excel-to-vcard-converter-crack-2022/

https://www.realteqs.com/teqsplus/upload/files/2022/07/wVn4IRAr5W6tjP6mnAx9\_04\_2c929f2e936e 70f76e79b1f52210bc8a\_file.pdf

http://protondigital.xyz/?p=1155

https://www.immobiliarelive.net/non-categorizzato/imgv64-2-1-95-crack-free/

https://lifeacumen.com/2022/07/batchphoto-pro-3-5-2-crack-registration-code-pc-windows/

https://dzambelis.co.uk/advert/text-file-generator-activator-pc-windows-march-2022/

https://sfinancialsolutions.com/granthaalok-the-book-library-manager-crack-march-2022/

https://thecryptobee.com/monitores-lite-crack-download-april-2022/

http://esacchron.yolasite.com/resources/Guifications-Free.pdf

https://ekibinibul.com/wp-content/uploads/2022/07/Presentation\_Assistant\_Ultimate.pdf

https://best-housing.nl/wp-content/uploads/2022/07/olymeve.pdf

http://www.vinergie.net/wp-

<u>content/uploads/2022/07/Defender\_Control\_Crack\_\_\_Incl\_Product\_Key\_Download\_Latest2022.pdf</u> <u>https://www.luvncarewindermere.net/iodesktop-license-key-full-download-for-windows-march-2022/</u> <u>https://undergroundfrequency.com/upload/files/2022/07/7F7Hi7s1K6BRw7IRnkwd\_04\_2c929f2e936e</u> <u>70f76e79b1f52210bc8a\_file.pdf</u>

https://autko.nl/wp-content/uploads/2022/07/harifau.pdf

https://6v9x.com/xfire-password-decryptor-portable-crack-activation-download-3264bit-2022/ http://rootwordsmusic.com/2022/07/04/cpu-cooling-master-laptop-cooler-crack-free-2022/ http://www.strelkabrno.cz/advert/drill-down-tally-educational-edition-5-06-crack-torrent-activation-

<u>code-win-mac/</u>

https://ipayif.com/upload/files/2022/07/dAPrWIbveztRSUW1EcMP\_04\_2c929f2e936e70f76e79b1f5221 0bc8a\_file.pdf